$\overline{a}$ 

## **Lesson 2: Finding Limits Numerically; One-Sided Limits**

Lesson & Finking Linguits Numerically

\nDerinition: IF F(X) oppraches (-5) 
$$
l
$$
 as x-c

\nwe say that the limit of f(X) as x-c is  $l$ .

\ni.e.  $lim_{x\to c} f(x) = l$ 

\nNote that f does not need to be defined

\nQ x = c for the limit to exist.

\nDefinition: IF f(X) in c or dec. w/o bound as x-c, then  $lim_{x\to c} f(x)$  is an infinite limit.

\nIF f(x) (ID) w/o bound.

\nIF f(x) (IIB) w/o bound.

\nIF f(x) (IIB) w/o bound.

\nHint:  $f(x) = \Theta$  to  $x \to c$ 

\nIF f(x) (IIB) w/o bound.

\nHint:  $f(x) = \Theta$  to  $x \to c$ 

 $\Leftarrow$ 

Hence 
$$
\lim_{x\to 3} \frac{x^3}{x-3} = 9
$$

| Ex 3                                                    | Given $f(x) = \frac{x^2 + 1}{x} = \frac{1}{x} = \frac{1}{x} = -4$ |         |          |          |         |         |         |
|---------------------------------------------------------|-------------------------------------------------------------------|---------|----------|----------|---------|---------|---------|
| Evaluate $\lim_{x \to -4} f(x)$ number $\infty$ all $y$ |                                                                   |         |          |          |         |         |         |
| What is $f(x)$ when $x \ne -1$ ?                        | $f(x) = x^2 + 1$                                                  |         |          |          |         |         |         |
| $x$                                                     | $-41$                                                             | $-4.01$ | $-4.001$ | $-9$     | $-3.99$ | $-3.99$ | $-3.99$ |
| $f(x)$                                                  | 17.31                                                             | 17.000  | $-1$     | $-3.999$ | $-3.99$ | $-3.99$ |         |
| Hence $\lim_{x \to -4} f(x) = 17$                       |                                                                   |         |          |          |         |         |         |
| Ex 3                                                    | Given $f(x) = \frac{x^2 + 1}{x} = \frac{1}{x}$                    |         |          |          |         |         |         |
| Ex 4                                                    | $\frac{1}{x} = \frac{1}{x}$                                       |         |          |          |         |         |         |
| Questions $\lim_{x \to -4} f(x) = \frac{f(x)}{1}$       | $\frac{2}{x} = -4$                                                |         |          |          |         |         |         |
| Questions $\lim_{x \to -4} f(x) = \frac{1}{x}$          | $\lim_{x \to -4} f(x)$                                            |         |          |          |         |         |         |
| Uhy?                                                    | 1                                                                 | 1       |          |          |         |         |         |

$$
\frac{17}{\frac{M_{\text{Dral}}}{\text{Aosn}+ \text{necessari}}}
$$

 $\downarrow$ 2

 $\overline{\mathbf{C}}$ 

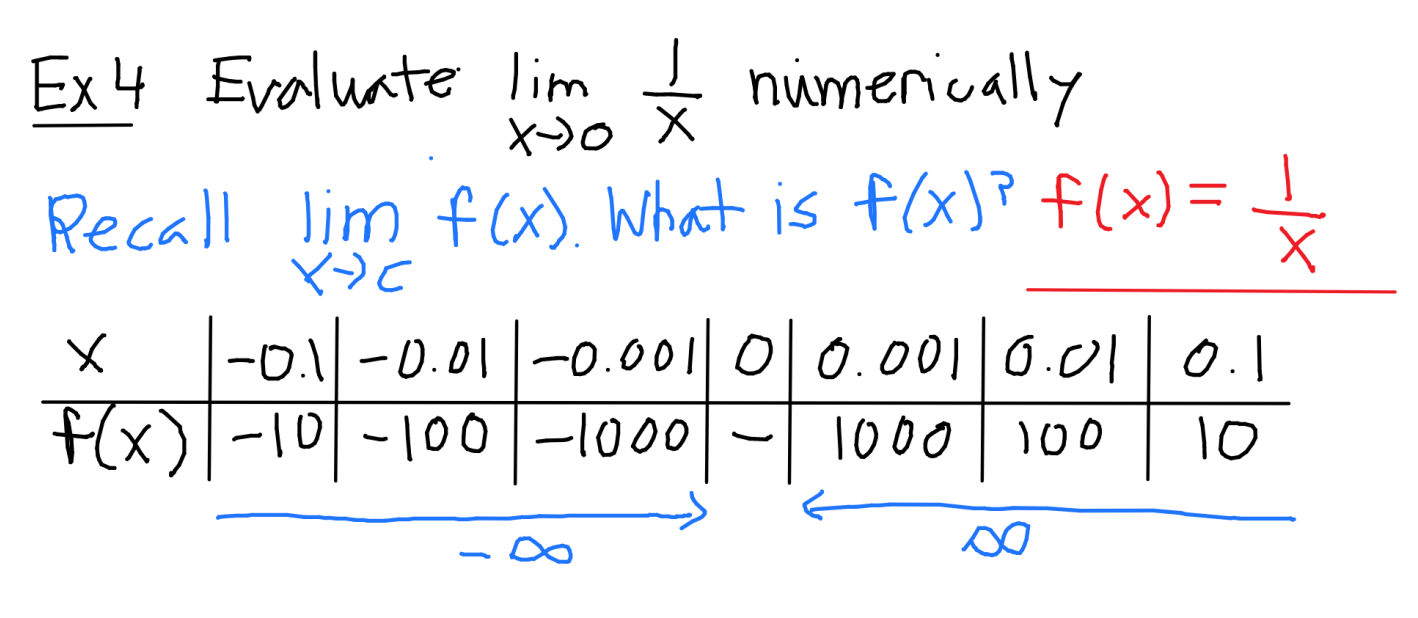

Hence  $\lim_{x\to 0} \frac{1}{x} = DNE$ 

One-Sided Limits Definition a one-sided limit is the vulue that the function on  $f(x) \rightarrow L$  as  $x \rightarrow c$  from the left or right. Left-sided Limit: If  $f(x)$ ->L as  $x \rightarrow c$  from  $\frac{f(x)}{x}$   $lim_{x\rightarrow c} f(x) = L$ Right-sided Limit: If  $f(x)=L$  as  $x\rightarrow c$  from<br>the <u>Cight</u> lim  $f(x)=L$ 

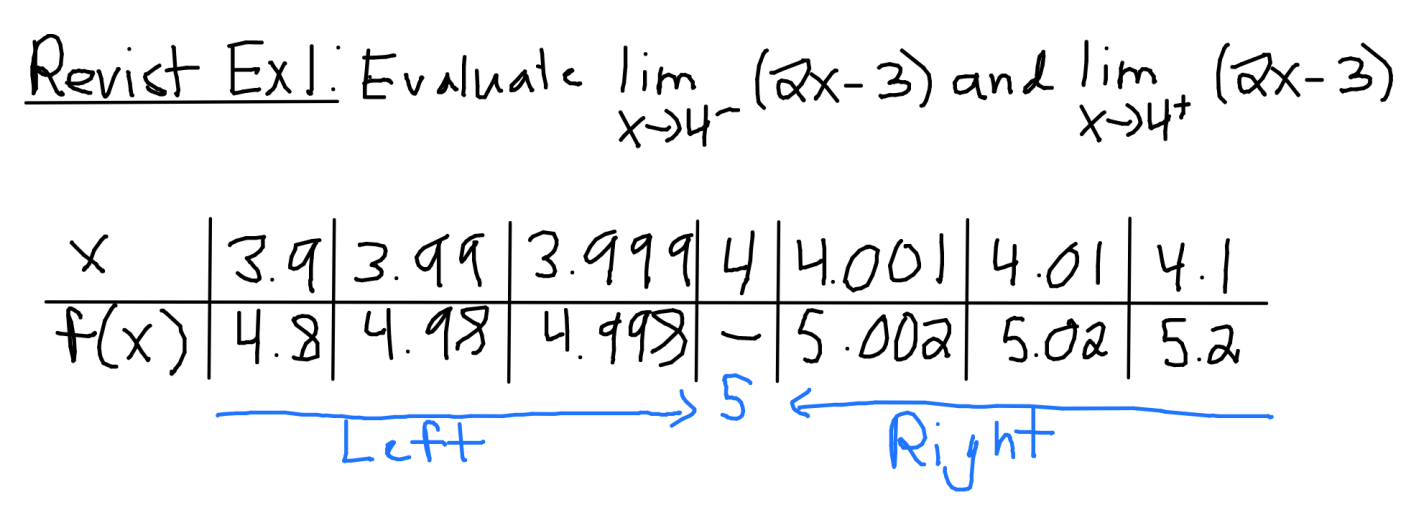

Hence  $\lim_{x\to 4^{-}}(4x-3)=5$ ,  $\lim_{x\to 4^{+}}(2x-3)=5$ 

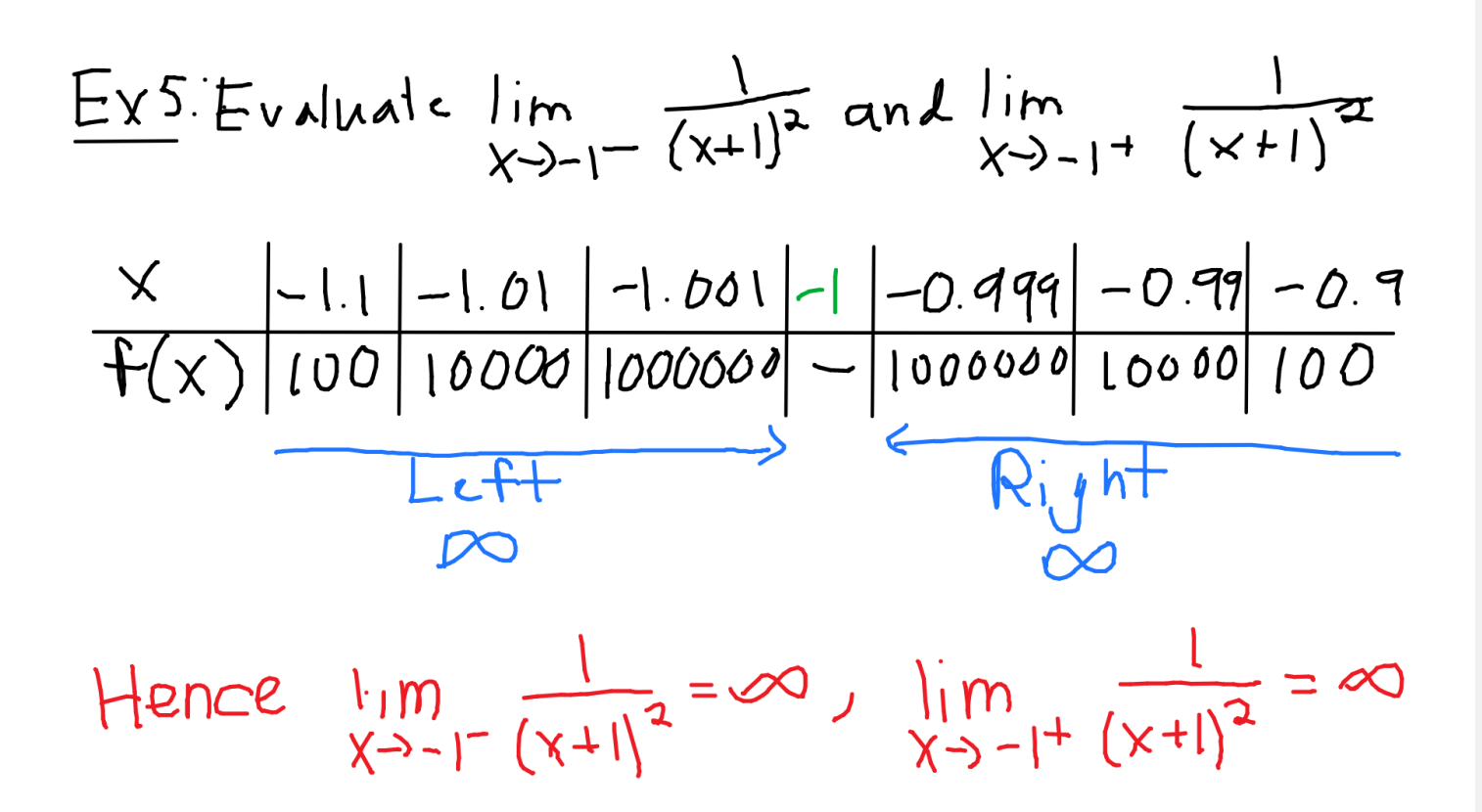

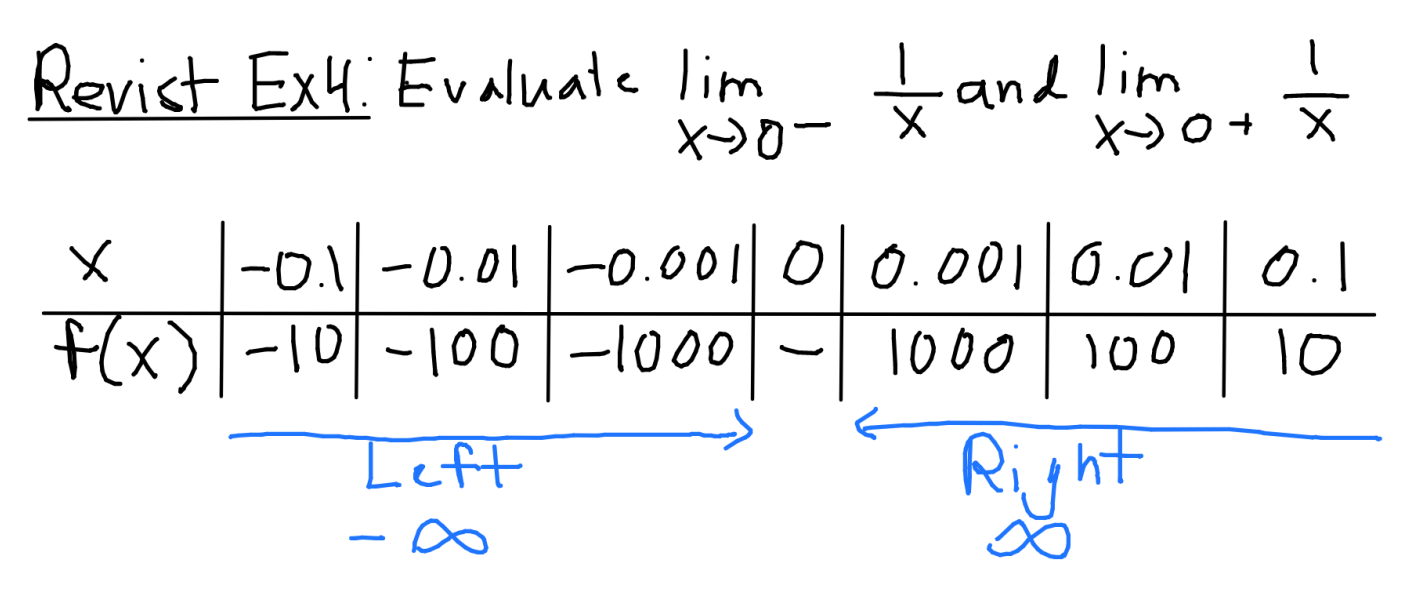

Hence  $\lim_{x\to 0^{-}} \frac{1}{x} = -\infty$   $\lim_{x\to 0^{+}} \frac{1}{x} = \infty$